# **Topcon Dateischnittstelle | Optik Schnittstelle**

Schnittstelle für alle Geräte, die eine Messung als Datei im Topcon-Datenformat in einem bestimmten Verzeichnis ablegen können.

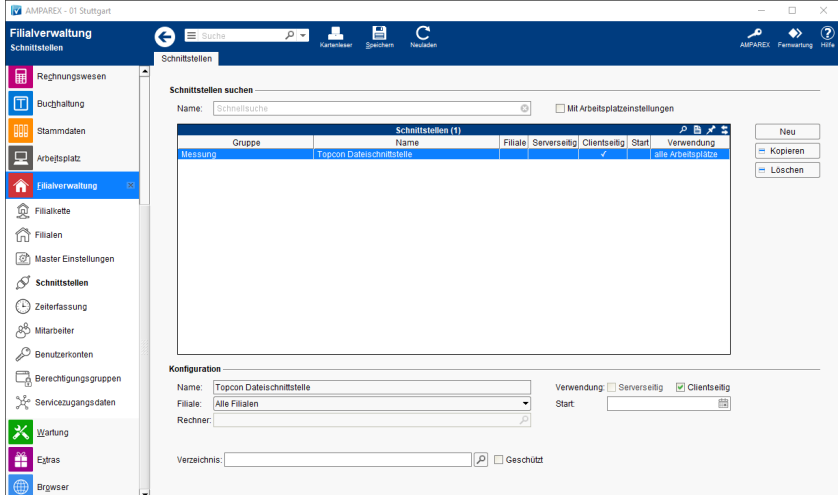

### **Schnittstellen suchen**

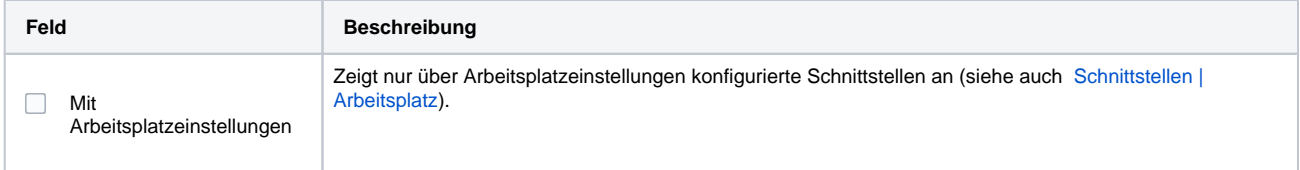

## **Konfiguration**

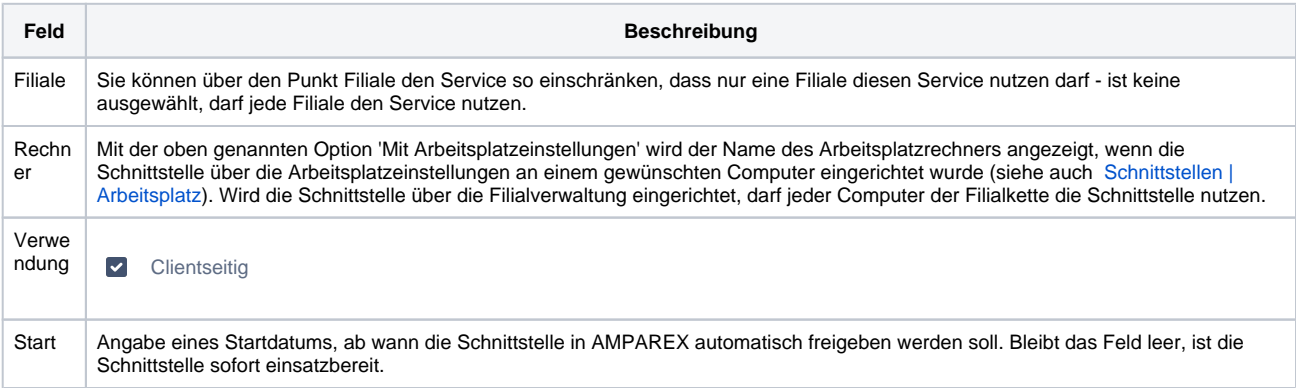

#### **Details**

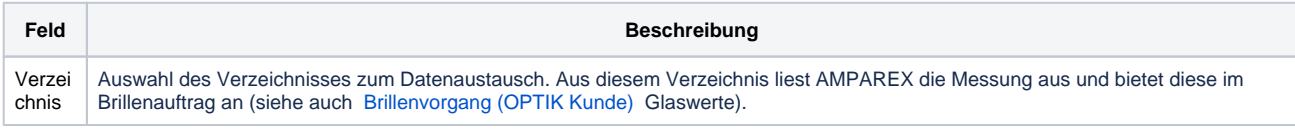

# Siehe auch ...

• [Messung \(Optik Schnittstellen\)](https://manual.amparex.com/pages/viewpage.action?pageId=5865508)